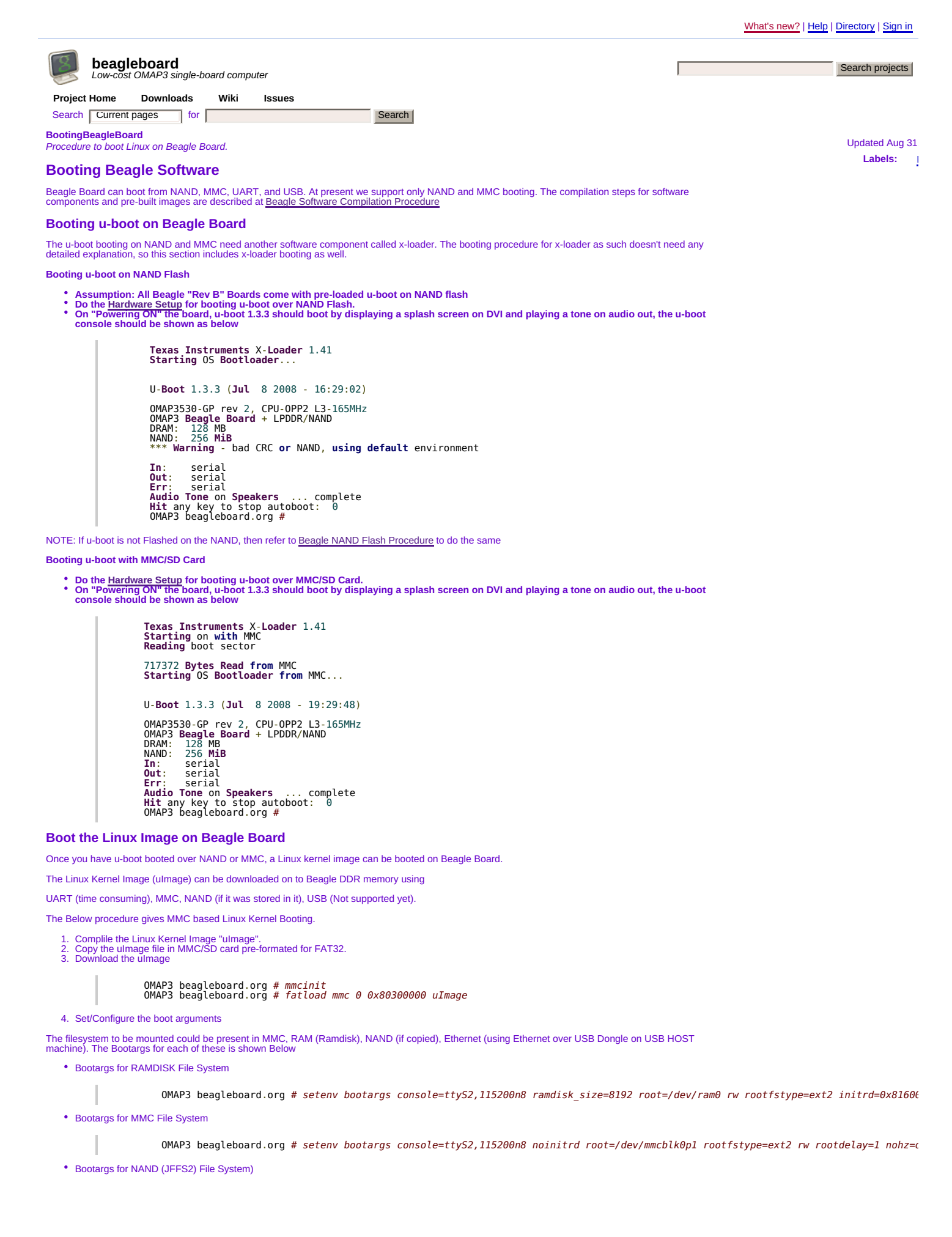

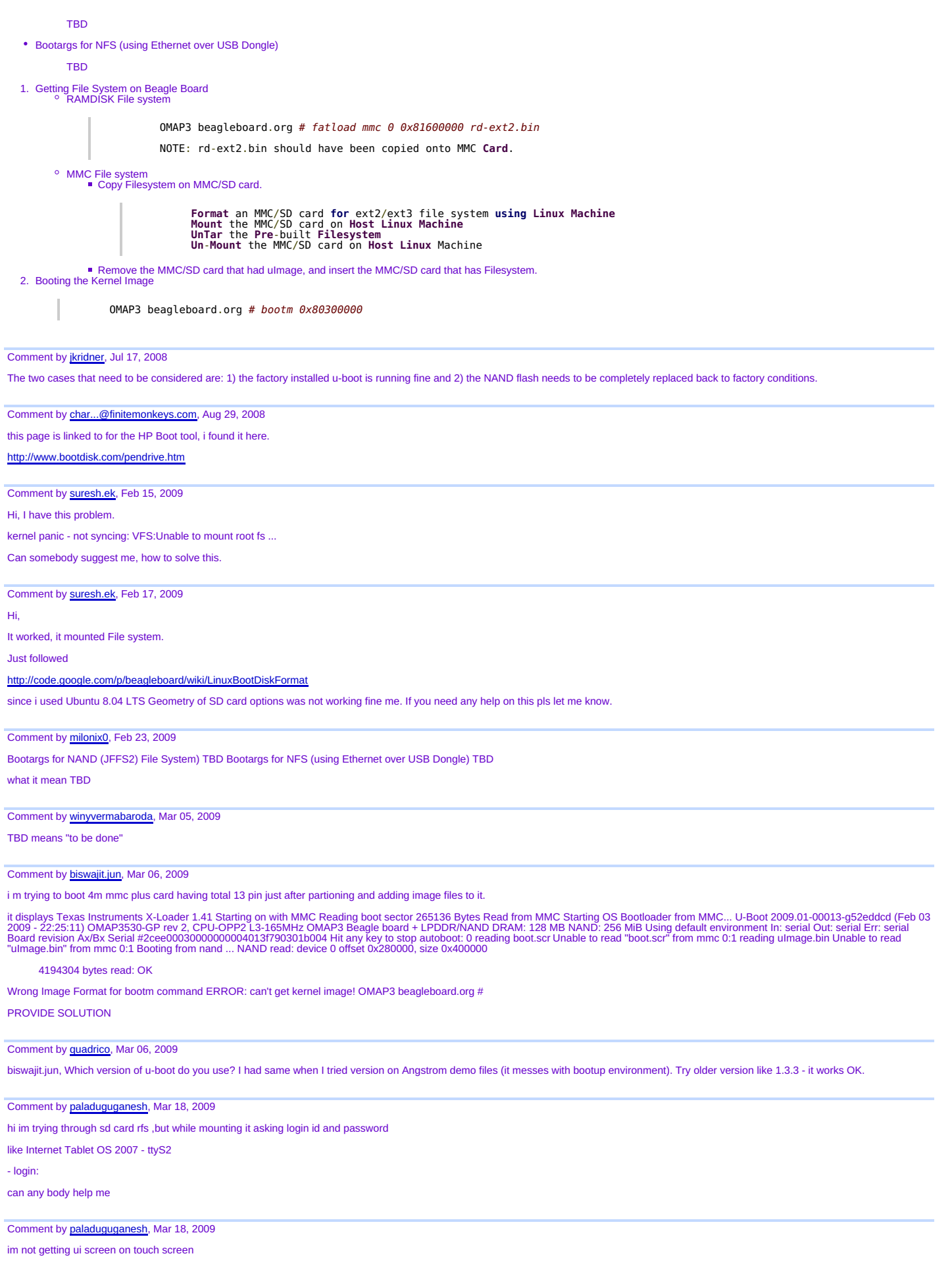

Comment by jarrelldmorris, Mar 31, 2009

So I finally got the board speaking through hyperterminal. I however am having trouble getting it to recognize the SD card and boot with MMC? Anyone have any suggestions?

▶ Sign in to add a comment

©2009 Google - Code Home - Terms of Service - Privacy Policy - Site Directory Hosted by Google Code